# Załącznik Nr 5 do Zarz. Nr 33/11/12

Z1-PU7 WYDANIE N1 Strona 1 z 3

### (pieczęć wydziału) **KARTA PRZEDMIOTU**

**1. Nazwa przedmiotu:** MODELOWANIE 3D **2. Kod przedmiotu:** Mod3D

**3. Karta przedmiotu ważna od roku akademickiego:** 2015/2016 **4. Forma kształcenia:** studia drugiego stopnia **5. Forma studiów**: studia niestacjonarne **6. Kierunek studiów**: INFORMATYKA, RAU **7. Profil studiów:** praktyczny **8. Specjalność:** INFORMATYCZNE SYSTEMY W LOTNICTWIE **9. Semestr:** II, III, IV **10. Jednostka prowadząca przedmiot: Instytut Informatyki 11. Prowadzący przedmiot**: prof. K.Wojciechowski, dr inż. A.Szczęsna **12. Przynależność do grupy przedmiotów:** przedmioty specjalnościowe **13. Status przedmiotu:** obowiązkowy **14. Język prowadzenia zajęć:** polski **15. Przedmioty wprowadzające oraz wymagania wstępne:** Programowanie Komputerów, Grafika Komputerowa **16. Cel przedmiotu:** Przewodnią ideą kursu jest zapoznanie studentów z zaawansowanymi technikami wykorzystywanymi przy modelowaniu obiektów 3D. **17. Efekty kształcenia:<sup>1</sup>** Nr | Opis efektu kształcenia | Metoda sprawdzenia efektu kształcenia Forma prowadzenia zajęć Odniesienie do efektów dla kierunku studiów 1 Ma wiedzę z zakresu modelowania obiektów trójwymiarowych Test wykładowy (sem. 2) Wykład (sem. 2)  $K2A_W12$ 2 Ma wiedzę dotyczącą zaawansowanych technik modelowania geometrycznego Zadanie laboratoryjne (sem. 3) Wykład (sem. 2,3) Laboratorium (sem. 3) K2A\_W12 3 Ma wiedzę o wielowarstwowej strukturze aplikacji wykorzystującej techniki modelowania 3D na przykładzie gry komputerowej lub symulacji lotniczej, a także o specyfice i zakresie funkcjonalności współczesnych narzędzi wykorzystywanych do tworzenia gier komputerowych. Zadanie laboratoryjne (sem. 3) Wykład (sem. 2,3) Laboratorium (sem. 3) K2A\_U12, K2A\_U15, K2A\_U17, K2A\_U18, K2A\_U19, K2A\_W12

-

 $<sup>1</sup>$  należy wskazać ok. 5 – 8 efektów kształcenia</sup>

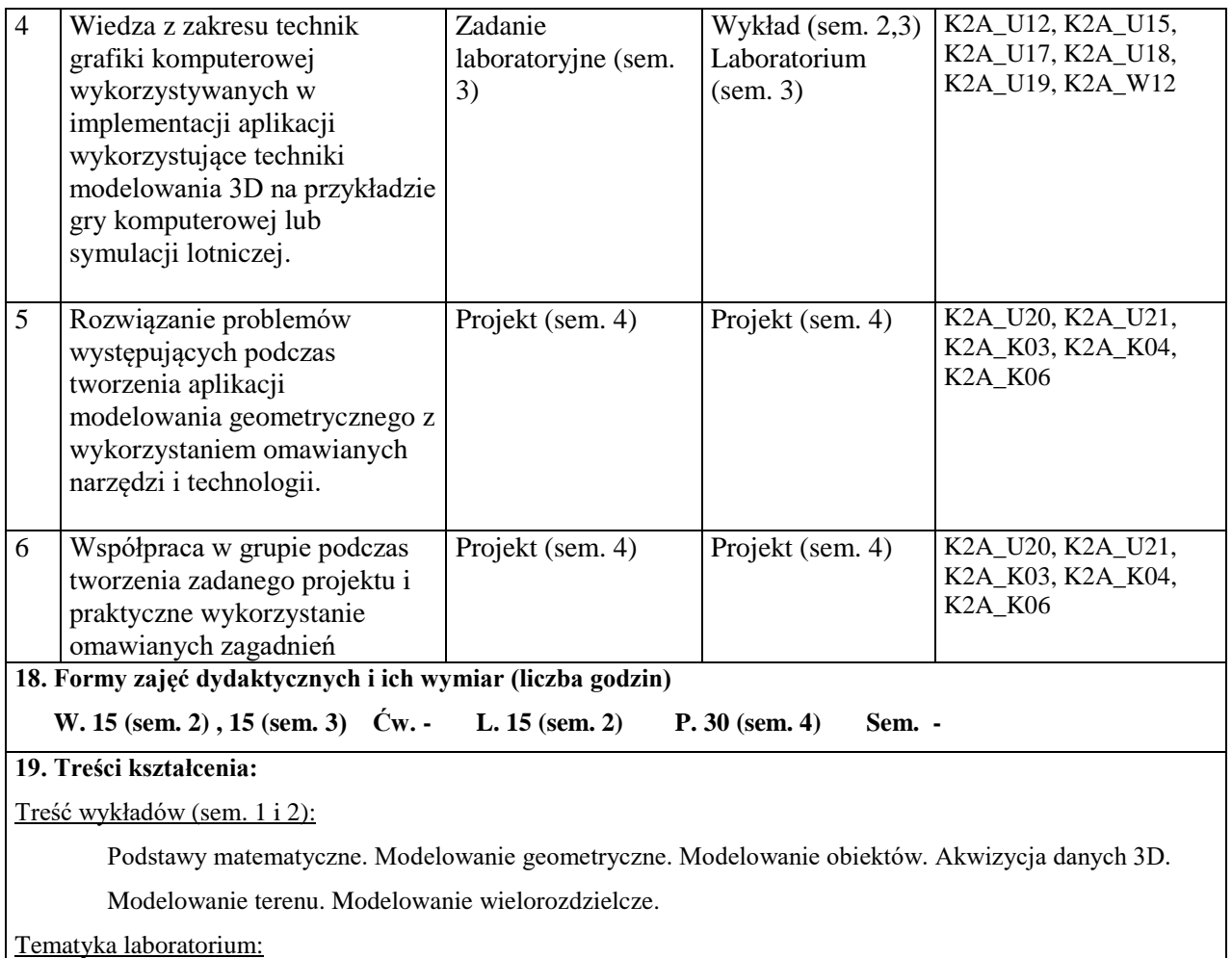

Na zajęciach przedstawiony zostanie silnik graficzny (np. Unity 3D) lub API programowania symulatorów lotniczych. Zajęcia będą prezentować wykorzystanie technik modelowania geometrycznego w kontekście gry komputerowej lub symulacji lotniczej.

### Projekt:

Stworzenie aplikacji z wykorzystaniem technik modelowania geometrycznego w wybranym silniku (np.: Unity 3D) lub w API programowania symulatorów lotniczych.

**20. Egzamin:** nie

## **21. Literatura podstawowa:**

James D. Foley, Andries van Dam, Steven K. Feiner, John F. Hughes, Richard L. Philips*: Wprowadzenie do grafiki komputerowej*. WNT.

Seria książek *Graphics Gems*

## **22. Literatura uzupełniająca:**

Wen-mei W. Hwu : *GPU Computing Gems*

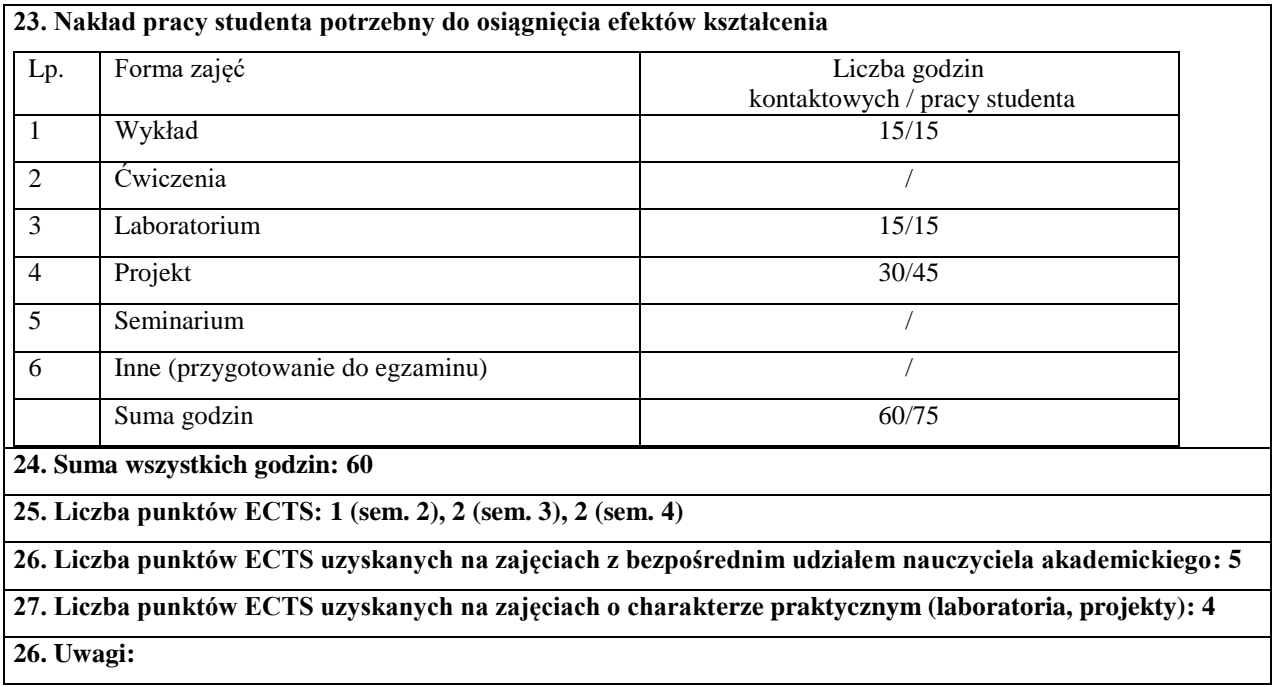

Zatwierdzono:

……………………………. ………………………………………………… *(data i podpis prowadzącego)* (*data i podpis dyrektora instytutu/kierownika katedry/ Dyrektora Kolegium Języków Obcych/kierownika lub dyrektora jednostki międzywydziałowej)*